EEB 324: Theoretical Ecology (TA: Marissa Baskett) Useful Matlab commands

| <b>Basics</b>                             |                                                                   |
|-------------------------------------------|-------------------------------------------------------------------|
| help functionName                         | Get quick help on function function Name; you can also use the    |
|                                           | Help menu                                                         |
| $+ -$ * / $\hat{ }$                       | Simple addition, subtraction, multiplication, division, and       |
|                                           | power                                                             |
| $.^*$ ./ .^                               | Element-by-element multiplication, division, and power for vec-   |
|                                           | tors and matrices (e.g., $[1,2]$ . <sup>*</sup> $[3,4] = [3,8]$ ) |
| $x = 4$                                   | Assign the value 4 to x                                           |
| $x = 4;$                                  | Assign 4 to x without reporting back                              |
| $sin(x)$ , $cos(x)$ , $tan(x)$            | sine, cosine, and tangent                                         |
| $exp(x)$ , $log(x)$ , $log10(x)$          | exponential, natural log, base-10 log                             |
| abs(x), sqrt(x)                           | Absolute value, square root                                       |
| Vectors                                   |                                                                   |
| $v = 1:10$                                | A vector from 1 to 10 in increments of 1                          |
| $v = 1:0.5:10$                            | A vector from 1 to 10 in increments of $0.5$                      |
| $v = [1, 3, 8]$                           | A vector with values 1, 3, 8                                      |
| v(3)                                      | Third element of vector v                                         |
| $v(\textbf{end})$                         | Last entry in vector v                                            |
| length(v)                                 | Length of vector v                                                |
| sum(v)                                    | Sum of all entries in vector v                                    |
| Matrices                                  |                                                                   |
|                                           | $\overline{2}$<br>$M = [1 2; 3 4]$ Create the matrix              |
|                                           | $\frac{1}{3}$<br>$\overline{4}$                                   |
| M(1,:)                                    | The first row of M                                                |
| size(M)                                   | Size of the matrix M                                              |
| $\mathbf{zeros}(2,3), \mathbf{ones}(2,3)$ | Create a $2 \times 3$ matrix of zeros or ones                     |
| eye(3)                                    | 3 by 3 identity matrix (ones on diagonal, zeros everywhere else)  |
| sum(M)                                    | Sum of each column in matrix M; $sum(M,2)$ gives sum across       |
|                                           | rows                                                              |
| det(M)                                    | Determinant of matrix M                                           |
| trace(M)                                  | Trace of matrix M                                                 |
| $M^{\prime}$                              | Transpose of matrix M                                             |
| $evals = eig(M);$                         | Eigenvalues of M                                                  |
| [evecs, evals] = $\text{eig}(M)$ ;        | Eigenvalues and eigenvectors of M                                 |
| $M*_{V}$                                  | Multiplication of matrix M and vector v                           |

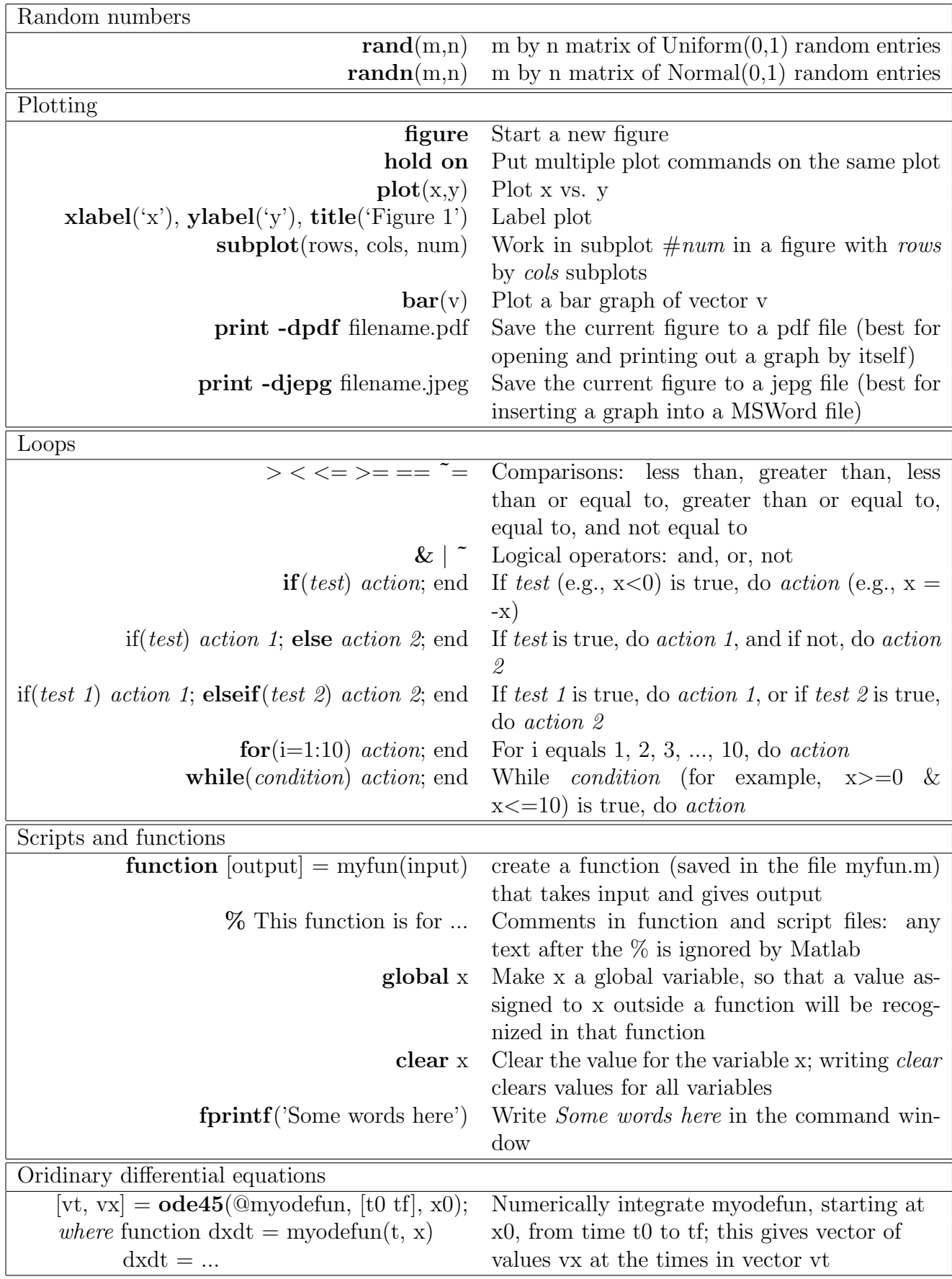

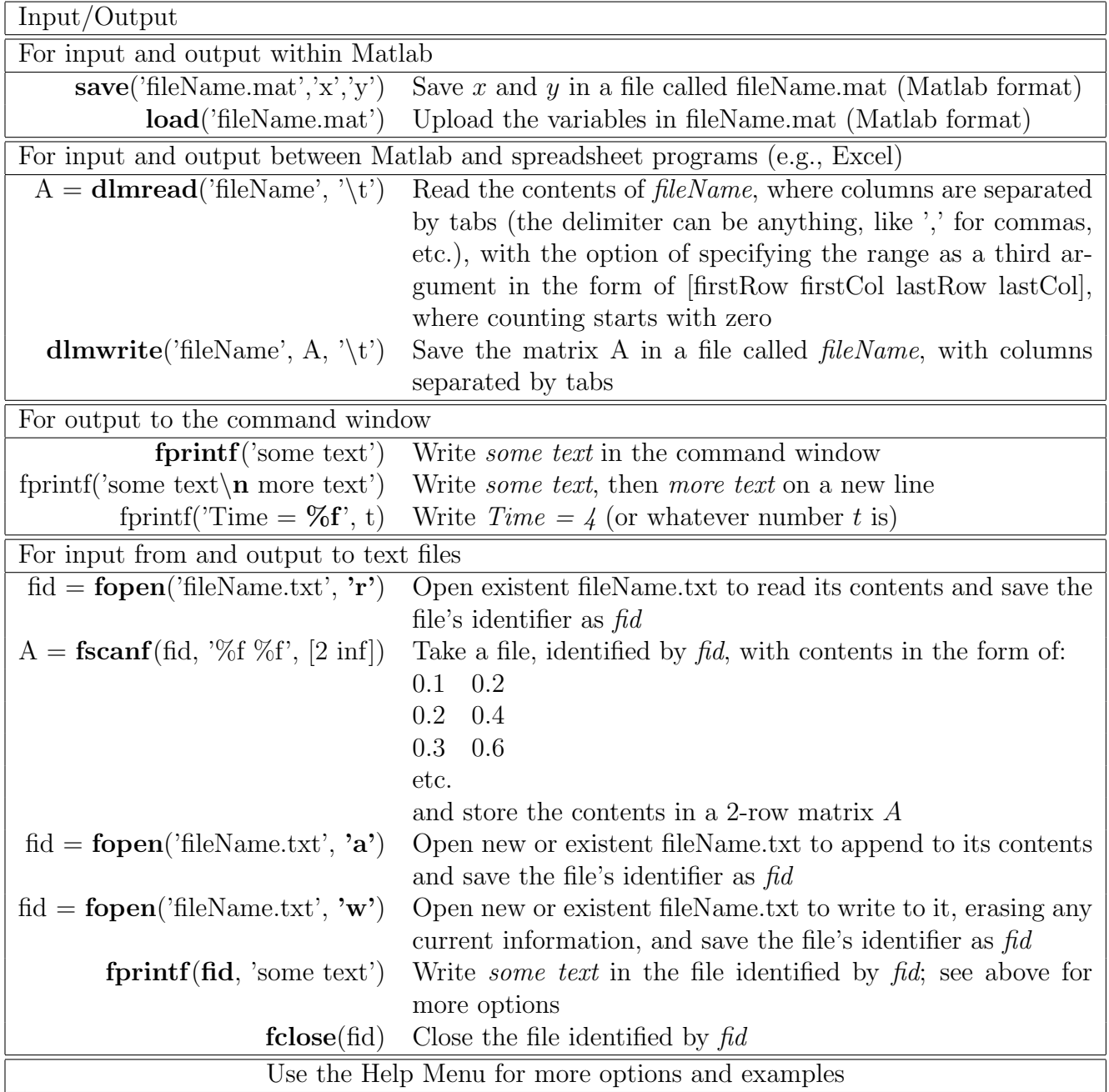